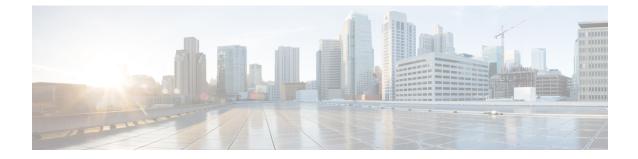

# **SGSN PSP Configuration Mode Commands**

### The Peer-Server Process (PSP) configuration mode provides the commands to create, configure, bind, and **Command Modes** manage a specific PSP instance included in an SS7 routing domain configuration. Exec > Global Configuration > SS7 Routing Domain Configuration > Peer-Server Configuration > PSP Configuration configure > ss7-routing-domain routing domain id variant variant type > peer-server id id > psp instance psp instance Entering the above command sequence results in the following prompt: [local]host name(config-ss7-rd-ss7rd id-ps-peer-server id-psp-psp instance)# C) Important The commands or keywords/variables that are available are dependent on platform type, product version, and installed license(s). • associate, on page 3 • do show, on page 5 • end, on page 6 • end-point, on page 7 • exchange-mode, on page 9 • exit, on page 10 • psp-mode, on page 11 • routing-context, on page 12 • sctp-alpha, on page 14 • sctp-beta, on page 15 • sctp-checksum-type, on page 16 • sctp-cookie-life, on page 17 • sctp-init-rwnd, on page 18 • sctp-max-assoc-retx, on page 19 • sctp-max-data-chunks, on page 20 • sctp-max-in-strms, on page 21

- sctp-max-init-retx, on page 22
- sctp-max-mtu size, on page 23
- sctp-max-out-strms, on page 24

- sctp-max-path-retx, on page 26
- sctp-parameter , on page 27
- sctp-rto-initial, on page 28
- sctp-rto-max, on page 29
- sctp-rto-min, on page 30
- sctp-sack-frequency, on page 32
- sctp-sack-period, on page 33
- sctp-suppress-alarm, on page 34
- shutdown, on page 36
- timeout, on page 37

### associate

Defines an association between the PSP instance and an application server process (ASP) instance and/or a DSCP marking template.

| <b>(</b>               |                                                                                                    |
|------------------------|----------------------------------------------------------------------------------------------------|
| Important              | In Release 20 and later, HNBGW is not supported. This command must not be used for HNBGW in Release 20 and later. For more information, contact your Cisco account representative.                                                                                                    |
| Product                | SGSN                                                                                                    |
|                        | HNB-GW                                                                                                    |
| Privilege              | Security Administrator, Administrator                                                                                                    |
| Command Modes          | Exec > Global Configuration > SS7 Routing Domain Configuration > Peer-Server Configuration > PSP Configuration                                                                                                    |
|                        | <b>configure</b> > <b>ss7-routing-domain</b> <i>routing_domain_id</i> <b>variant</b> <i>variant_type</i> > <b>peer-server id</b> <i>id</i> > <b>psp instance</b> <i>psp_instance</i>                                                                                                    |
|                        | Entering the above command sequence results in the following prompt:                                                                                                    |
|                        | [local] <i>host_name</i> (config-ss7-rd- <i>ss7rd_id</i> -ps-peer- <i>server_id</i> -psp- <i>psp_instance</i> )#                                                                                                    |
| Syntax Description     | <pre>associate { asp instance asp_num   dscp-template downlink template_name } no associate [ asp   dscp-template downlink ]</pre>                                                                                                    |
|                        | no                                                                                                    |
|                        | Removes the association, between the PSP and the ASP or the DSCP marking template, from the routing domain configuration.                                                                                                    |
| <b>u∲</b><br>Important | Using the <b>no associate</b> command will most likely result in the termination of all current subscriber sessions active through the peer-server.                                                                                                    |
|                        | asp instance <i>asp_num</i>                                                                                                    |
|                        | Identifies a specific ASP configuration. Up to four ASP instances can be configured for a single SS7 routing domain.                                                                                                    |
|                        | <i>asp_num</i> is a digit from 1 to 4.                                                                                                    |
|                        | dscp-marking downlink <i>template_name</i>                                                                                                    |
|                        | Identifies a specific DSCP marking template to associate with this PSP configuration.                                                                                                    |
|                        | <i>template_name</i> is a string of 1 to 64 characters, including letters, digits, dots (.), dashes (-), and forward slashes (/), to identify a unique instance of a DSCP template. For more information about DSCP marking templates refer to the DSCP Template Configuration Commande Made chapter |

refer to the DSCP Template Configuration Commands Mode chapter.

The DSCP marking template provides a mechanism enabling the SGSN to perform differentiated services code point (DSCP) marking of control packets and signaling messages at the SGSN's M3UA level on the Gb interface. This DSCP marking feature enables the SGSN to perform classifying and managing of network traffic and to determine quality of service (QoS) for the interfaces to an IP network

While enabling DSCP marking of SCTP (control packets) on HNB-GW only **associate dscp-template downlink** *template\_name* command is applicable. This command is used to provides a mechanism enabling the HNB-GW to perform differentiated services code point (DSCP) marking of control packets and signaling messages at the HNB-GW. This DSCP marking feature enables the HNB-GW to perform classifying and managing of network traffic and to determine quality of service (QoS) for the interfaces to an IP network

# **Usage Guidelines** Use this command to create an association between a specific peer-server process (PSP) and a specific application server process (ASP) instance or a specific differentiated services code point (DSCP marking template).

Before using the **associate** command, the values for the **psp-mode** and **end-point** commands must be configured.

Before using the **associate** command, the M3UA end-point of the ASP must be configured. Use the commands defined in the *ASP Configuration Mode* chapter of the *Command Line Interface Reference*.

While enabling DSCP marking of SCTP (control packets) on HNB-GW only **associate dscp-template downlink** *template\_name* command is applicable. For more information about DSCP marking templates, refer to the DSCP Template Configuration Commands Mode chapter.

### Example

Associate this PSP instance with ASP configuration instance 2 :

associate asp instance 2

Use the following command to terminate all associations with this PSP instance:

no associate

Associate this PSP instance with a DSCP marking template identified as *dscptemp1* :

associate dscp-template downlink dscptemp1

### do show

|                   | Executes all show commands while in Configuration mode.                                                                                                    |
|-------------------|----------------------------------------------------------------------------------------------------|
| Product           | All                                                                                                    |
| Privilege         | Security Administrator, Administrator                                                                                                    |
| Syntax Descriptio | do show                                                                                                    |
| Usage Guidelines  | Use this command to run all Exec mode <b>show</b> commands while in Configuration mode. It is not necessary to exit the Config mode to run a <b>show</b> command.                                                                                                    |
|                   | The pipe character   is only available if the command is valid in the Exec mode.                                                                                                    |
|                   |                                                                                                    |
| Cauti             | There are some Exec mode <b>show</b> commands which are too resource intensive to run from Config mode. These include: <b>do show support collection</b> , <b>do show support details</b> , <b>do show support record</b> and <b>do show support summary</b> . If there is a restriction on a specific <b>show</b> command, the following error message is displayed: |
|                   | Failure: Cannot execute 'do show support' command from Config mode.                                                                                                    |

### end

Exits the configuration mode and returns to the Exec mode.

| Product            | All                                    |
|--------------------|----------------------------------------|
| Privilege          | Security Administrator, Administrator  |
| Syntax Description | end                                    |
| Usage Guidelines   | Change the mode back to the Exec mode. |

### end-point

This command defines or deletes the IP address to be associated with the local SCTP end-point for the application server process (ASP).

| <b>(</b>           |                                                                                                    |
|--------------------|----------------------------------------------------------------------------------------------------|
| Important          | In Release 20 and later, HNBGW is not supported. This command must not be used for HNBGW in Release 20 and later. For more information, contact your Cisco account representative.     |
| Product            | SGSN                                                                                                    |
|                    | HNB-GW                                                                                                    |
| Privilege          | Security Administrator, Administrator                                                                                                    |
| Command Modes      | Exec > Global Configuration > SS7 Routing Domain Configuration > Peer-Server Configuration > PSP Configuration                                                                         |
|                    | <b>configure &gt; ss7-routing-domain</b> <i>routing_domain_id</i> <b>variant</b> <i>variant_type</i> <b>&gt; peer-server id</b> <i>id</i> <b>&gt; psp instance</b> <i>psp_instance</i> |
|                    | Entering the above command sequence results in the following prompt:                                                                                                    |
|                    | [local]host_name(config-ss7-rd-ss7rd_id-ps-peer-server_id-psp-psp_instance)#                                                                                                    |
| Syntax Description | <pre>end-point { address ip_address   port port_number } no end-point [ address ip_address ]</pre>                                                                                     |
|                    | no                                                                                                    |
|                    | Removes the ASP end-point association configuration from the PSP configuration.                                                                                                    |
| Important          | This command can not be used as long as the PSP and the ASP are associated. Use the <b>no associate</b> command                                                                        |
|                    | when entering any form of this command, including <b>no end-point</b> . When the change is made, re-enter the ASP association with the <b>association</b> command.                     |
|                    | address <i>ip_address</i>                                                                                                    |
|                    | Specifies the IP address for the ASP end-point.                                                                                                    |
|                    | <i>ip_address:</i> Must be defined using the standard IPv4 dotted decimal notation or the colon notation of IPv6.                                                                      |
|                    | port <i>port_number</i>                                                                                                    |
|                    |                                                                                                    |
|                    | Configures the M3UA's SCTP port number for the end-point.                                                                                                    |
|                    | Configures the M3UA's SCTP port number for the end-point.<br><i>port_number:</i> Must be an integer from 1 to 65535.                                                                   |

## **Usage Guidelines** Use this command to manage the ASP end-point. At least one address needs to be configured for the ASP before the end-point can be associated with the PSP.

### Example

Set the ASP end-point to IP address 192.168.1.1 with the following command:

end-point address 192.168.1.1

## exchange-mode

| Configures the exchange-mode for the PSP communication. |  |
|---------------------------------------------------------|--|
|---------------------------------------------------------|--|

| Product            | SGSN                                                                                                    |
|--------------------|----------------------------------------------------------------------------------------------------|
| Privilege          | Security Administrator, Administrator                                                                                                    |
| Command Modes      | Exec > Global Configuration > SS7 Routing Domain Configuration > Peer-Server Configuration > PSP Configuration                                                                                                    |
|                    | <b>configure &gt; ss7-routing-domain</b> <i>routing_domain_id</i> <b>variant</b> <i>variant_type</i> <b>&gt; peer-server id</b> <i>id</i> <b>&gt; psp instanc</b> <i>psp_instance</i>                                                                                          |
|                    | Entering the above command sequence results in the following prompt:                                                                                                    |
|                    | [local]host_name(config-ss7-rd-ss7rd_id-ps-peer-server_id-psp-psp_instance)#                                                                                                    |
| Syntax Description | exchange-mode [ double-ended   single-ended ]                                                                                                    |
|                    | double-ended                                                                                                    |
|                    | A double exchange of ASPTM and ASPSM messages would typically be needed to change the IPSP states<br>Either end can request the change and the state changes if the other end acknowledges.                                                                                    |
|                    | With this configuration, the connections in each direction are managed independently so one could be close while the other remains active.                                                                                                    |
|                    | single-ended                                                                                                    |
|                    | Only a single exchange of ASPTM and ASPSM messages is needed to change the IPSP state. Either end ca request the change and the state changes if the other end acknowledges.                                                                                                   |
| Usage Guidelines   | -                                                                                                    |
| <b>(</b>           |                                                                                                    |
| Important          | Before using this command to set a value or reset the default, you must disassociate the PSP instance with the <b>no associate</b> command. When you have modified your configuration with this command, then use the <b>associate</b> command to setup a new ASP association. |
|                    | Use this command to toggle the exchange modes for the PSP to match the exchange mode supported by the ASP. The exchange mode specifies what type of ASP messages exchange is used in an IPSP communication                                                                     |
|                    | The exchange-mode must be configured for 'single-ended' if the psp-mode has been configured for 'client                                                                                                    |
|                    | Example                                                                                                    |
|                    | Change the exchange mode from the standard double-ended to single-ended:                                                                                                    |

Change the exchange mode from the standard double-ended to single-ended:

exchange-mode single-ended

### exit

Exits the current configuration mode and moves to the previous configuration mode.

| Product            | - All                                          |
|--------------------|------------------------------------------------|
| Privilege          | Security Administrator, Administrator          |
| Syntax Description | exit                                           |
| Usage Guidelines   | Return to the Peer-Service configuration mode. |

# psp-mode

Configures either client-mode or server-mode as the PSP's operational mode.

|                       | Configures either client-mode or server-mode as the PSP's operational mode.                                                                                                    |
|-----------------------|----------------------------------------------------------------------------------------------------|
| <b>(</b>              |                                                                                                    |
| Important             | In Release 20 and later, HNBGW is not supported. This command must not be used for HNBGW in Release 20 and later. For more information, contact your Cisco account representative.   |
| Product               | SGSN                                                                                                    |
|                       | HNB-GW                                                                                                    |
| Privilege             | Security Administrator, Administrator                                                                                                    |
| Command Modes         | Exec > Global Configuration > SS7 Routing Domain Configuration > Peer-Server Configuration > PSP Configuration                                                                       |
|                       | <b>configure</b> > <b>ss7-routing-domain</b> <i>routing_domain_id</i> <b>variant</b> <i>variant_type</i> > <b>peer-server id</b> <i>id</i> > <b>psp instance</b> <i>psp_instance</i> |
|                       | Entering the above command sequence results in the following prompt:                                                                                                    |
|                       | [local]host_name(config-ss7-rd-ss7rd_id-ps-peer-server_id-psp-psp_instance)#                                                                                                    |
| Syntax Description    | <pre>psp-mode { client   server }</pre>                                                                                                    |
|                       | client                                                                                                    |
|                       | The PSP operates as a client.                                                                                                    |
|                       | server                                                                                                    |
|                       | The PSP operates as a server.                                                                                                    |
|                       |                                                                                                    |
| Usage Guidelines<br>👉 |                                                                                                    |
| _                     |                                                                                                    |
| <b>(</b>              | associate command. When you have modified your configuratioin with this command, then use the associate                                                                              |
| <b>(</b>              | <b>associate</b> command. When you have modified your configuration with this command, then use the <b>associate</b> command to setup a new ASP association.                         |
|                       | Instruct the peer-server process to operate in either client or server mode.                                                                                                    |

I

## routing-context

Configures the behavior of the routing context in M3UA messages.

| <b>(</b>           |                                                                                                    |
|--------------------|----------------------------------------------------------------------------------------------------|
| Important          | In Release 20 and later, HNBGW is not supported. This command must not be used for HNBGW in Release 20 and later. For more information, contact your Cisco account representative.                             |
| Product            | - SGSN                                                                                                    |
|                    | HNB-GW                                                                                                    |
| Privilege          | Security Administrator, Administrator                                                                                                    |
| Command Modes      | Exec > Global Configuration > SS7 Routing Domain Configuration > Peer-Server Configuration > PSP Configuration                                                                                                 |
|                    | <b>configure &gt; ss7-routing-domain</b> <i>routing_domain_id</i> <b>variant</b> <i>variant_type</i> <b>&gt; peer-server id</b> <i>id</i> <b>&gt; psp instance</b> <i>psp_instance</i>                         |
|                    | Entering the above command sequence results in the following prompt:                                                                                                    |
|                    | [local] <i>host_name</i> (config-ss7-rd- <i>ss7rd_id</i> -ps-peer- <i>server_id</i> -psp- <i>psp_instance</i> )#                                                                                               |
| Syntax Description | routing-context { discard-inbound   process-inbound   m3ua-data {<br>insert-outbound   suppress-outbound } }<br>default routing-context                                                                        |
|                    | default                                                                                                    |
|                    | Include this keyword with the command, to reset the configuration to the system default for routing-context which is a combination of process-inbound and insert-outbound.                                     |
|                    | discard-inbound                                                                                                    |
|                    | Sets the routing context received in M3UA messages to be discarded.                                                                                                    |
|                    | process-inbound                                                                                                    |
|                    | Sets the routing context received in M3UA messages to be processed.                                                                                                    |
|                    | m3ua-data                                                                                                    |
|                    | This keyword controls the insertion of routing context in outbound M3UA data messages. The default behavior is to insert routing context in management messages and suppress routing context in data messages. |
|                    | insert-outbound                                                                                                    |
|                    |                                                                                                    |

### suppress-outbound

Sets the routing context so that it is suppressed in the M3UA messages.

| Usage Guidelines | -                                                                                                    |
|------------------|----------------------------------------------------------------------------------------------------|
| <u> </u>         |                                                                                                    |
| Important        | Before using this command to change the configuration or reset the default, you must disassociate the PSP instance with the <b>no associate</b> command. When you have modified your configuration with this command, then use the <b>associate</b> command to setup a new ASP association.                               |
|                  | In PSP (singled-ended) configuration mode, the settings for both the local routing context (the SGSN's routing context) and the peer routing context (the RNC's routing context) should be the same. If the routing contexts created at the SGSN and on the peer are different then this can cause the M3UA link to fail. |
|                  | Routing context is an optional parameter when an M3UA association has only one associated peer-server.                                                                                                    |
|                  |                                                                                                    |

### Example

If the peer does not support routing context, then disable the routing context feature:

routing-context discard-inbound suppress-outbound

### sctp-alpha

This stream control transmission protocol (SCTP) retransmission time out (RTO) parameter defines the RTO-Alpha value. SGSN Product Security Administrator, Administrator **Privilege** Exec > Global Configuration > SS7 Routing Domain Configuration > Peer-Server Configuration > PSP **Command Modes** Configuration configure > ss7-routing-domain routing domain id variant variant type > peer-server id id > psp instance psp instance Entering the above command sequence results in the following prompt: [local]host name(config-ss7-rd-ss7rd id-ps-peer-server id-psp-psp instance)# sctp-alpha value Syntax Description default sctp-alpha value Defines a percentage (%) that represents the RTO portion of the round-trip time (RTT) calculation. This percentage value must be an integer between 0 and 65535. default Resets the **sctp-alpha** to the default value of 5%. sctp-alpha is used in conjunction with other commands, such as the sctp-beta command, to determine the **Usage Guidelines** round-trip time (RTT) calculations. The Alpha parameter is used to manage load balancing within the SS7 environment for multi-homed peers. C) Important Before using this command to set a value or reset the default, you must disassociate the PSP instance with the **no associate** command. When you have modified your configuration with this command, then use the associate command to setup a new ASP association. Example Set the SCTP RTO-Alpha value to 256% of the RTT calculation: sctp-alpha 256

### sctp-beta

This stream control transmission protocol (SCTP) retransmission time out (RTO) parameter defines the RTO-Beta value.

| Product            | SGSN                                                                                                    |  |
|--------------------|----------------------------------------------------------------------------------------------------|--|
| Privilege          | Security Administrator, Administrator                                                                                                    |  |
| Command Modes      | Exec > Global Configuration > SS7 Routing Domain Configuration > Peer-Server Configuration > PSP Configuration                                                                                                    |  |
|                    | <b>configure</b> > <b>ss7-routing_domain</b> <i>routing_domain_id</i> <b>variant</b> <i>variant_type</i> > <b>peer-server id</b> <i>id</i> > <b>psp instance</b> <i>psp_instance</i>                                                                   |  |
|                    | Entering the above command sequence results in the following prompt:                                                                                                    |  |
|                    | [local]host_name(config-ss7-rd-ss7rd_id-ps-peer-server_id-psp-psp_instance)#                                                                                                    |  |
| Syntax Description | sctp-beta value<br>default sctp-beta                                                                                                    |  |
|                    | value                                                                                                    |  |
|                    | Defines a percentage (%) that represents the RTO portion of the round-trip time (RTT) calculation. This percentage value must be an integer between 0 and 65535.                                                                                       |  |
|                    | default                                                                                                    |  |
|                    | Resets the <b>sctp-beta</b> to the default value of 10%.                                                                                                    |  |
| Usage Guidelines   | Use this command in conjunction with other commands, such as the <b>sctp-alpha</b> command, to determine the round-trip time (RTT) calculations. The Beta parameter is used to manage load balancing within the SS7 environment for multi-homed peers. |  |
| ¢                  |                                                                                                    |  |
| Important          | Before using this command to set a value, you must disassociate the PSP instance with the <b>no associate</b> command. When you have set the value with this command, then use the <b>associate</b> command to setup a new association.                |  |
|                    | Example                                                                                                    |  |
|                    | Set the SCTP RTO-Alpha value to 512% of the RTT calculation:                                                                                                    |  |

sctp-beta 512

I

# sctp-checksum-type

|                    | This command selects the type of checksum algorithm to be used.                                                                                                    |
|--------------------|----------------------------------------------------------------------------------------------------|
| Product            | SGSN                                                                                                    |
| Privilege          | Security Administrator, Administrator                                                                                                    |
| Command Modes      | Exec > Global Configuration > SS7 Routing Domain Configuration > Peer-Server Configuration > PSP Configuration                                                                                                    |
|                    | <b>configure &gt; ss7-routing-domain</b> <i>routing_domain_id</i> <b>variant</b> <i>variant_type</i> <b>&gt; peer-server id</b> <i>id</i> <b>&gt; psp instance</b> <i>psp_instance</i>                                                  |
|                    | Entering the above command sequence results in the following prompt:                                                                                                    |
|                    | [local]host_name(config-ss7-rd-ss7rd_id-ps-peer-server_id-psp-psp_instance)#                                                                                                    |
| Syntax Description | sctp-checksum-type { adler32   crc32 }<br>default sctp-checksum-type                                                                                                    |
|                    | adler32                                                                                                    |
|                    | Selects the Adler-32 type of algorithm as a faster checksum function.                                                                                                    |
|                    | crc32                                                                                                    |
|                    | Selects the CRC-32, a slower but more reliable 32-bit cyclic redundancy check.                                                                                                    |
|                    | default                                                                                                    |
|                    | Resets the <b>sctp-checksum-type</b> to the default of CRC-32.                                                                                                    |
| Usage Guidelines   | Use this command to set which type of checksum algorithm the SGSN is to use to validate SCTP packets.                                                                                                    |
| <b>(</b>           |                                                                                                    |
| Important          | Before using this command to set a value, you must disassociate the PSP instance with the <b>no associate</b> command. When you have set the value with this command, then use the <b>associate</b> command to setup a new association. |
|                    | Evampla                                                                                                    |
|                    | Example                                                                                                    |
|                    | Set the checksum type for <i>CRC32</i> :                                                                                                    |
|                    | sctp-checksum-type crc32                                                                                                    |

## sctp-cookie-life

| This command sets the SCTP valid cookie life.                                                                                                    |
|----------------------------------------------------------------------------------------------------|
| SGSN                                                                                                    |
| Security Administrator, Administrator                                                                                                    |
| Exec > Global Configuration > SS7 Routing Domain Configuration > Peer-Server Configuration > PSP Configuration                                                                                                    |
| configure > ss7-routing-domain routing_domain_id variant variant_type > peer-server id id > psp instance                                                                                                    |
| Entering the above command sequence results in the following prompt:                                                                                                    |
| [local] <i>host_name</i> (config-ss7-rd- <i>ss7rd_id</i> -ps-peer- <i>server_id</i> -psp- <i>psp_instance</i> )#                                                                                                    |
| sctp-cookie-life value<br>default sctp-cookie-life                                                                                                    |
| value                                                                                                    |
| Sets the valid cookie life value in increments of 100 milliseconds. The range is 50 to 1200.                                                                                                    |
| lefault                                                                                                    |
| Resets the <b>sctp-cookie-life</b> value to the default, 600 (= .6 seconds).                                                                                                    |
| Use this command to set the SCTP cookie life.                                                                                                    |
|                                                                                                    |
| Before using this command to set a value, you must disassociate the PSP instance with the <b>no associate</b> command. When you have set the value with this command, then use the <b>associate</b> command to setup a new association. |
| Example                                                                                                    |
| Set the SCTP cookie life to 1 second (1000 milliseconds):                                                                                                    |
|                                                                                                    |

sctp-cookie-life 1000

## sctp-init-rwnd

|                    | This command sets the size of the SCTP receiver window .                                                                                                    |
|--------------------|----------------------------------------------------------------------------------------------------|
| Product            | SGSN                                                                                                    |
| Privilege          | Security Administrator, Administrator                                                                                                    |
| Command Modes      | Exec > Global Configuration > SS7 Routing Domain Configuration > Peer-Server Configuration > PSP Configuration                                                                                                    |
|                    | <b>configure</b> > <b>ss7-routing_domain</b> <i>routing_domain_id</i> <b>variant</b> <i>variant_type</i> > <b>peer-server id</b> <i>id</i> > <b>psp instance</b> <i>psp_instance</i>                                                                                                    |
|                    | Entering the above command sequence results in the following prompt:                                                                                                    |
|                    | [local] <i>host_name</i> (config-ss7-rd- <i>ss7rd_id</i> -ps-peer- <i>server_id</i> -psp- <i>psp_instance</i> )#                                                                                                    |
| Syntax Description | sctp-init-rwnd window_size<br>default sctp-init-rwnd                                                                                                    |
|                    | window_size                                                                                                    |
|                    | Sets an integer to configure the window size. The range is 32768 to 1048576.                                                                                                    |
|                    | default                                                                                                    |
|                    | Resets the sctp-init-rwnd window size to the default, 1048576.                                                                                                    |
| Usage Guidelines   | Use this command to set the receiver window size in the configuration. Configuring this parameter enables the SCTP client to send configured 'sctp-init_rwnd' as a_rwnd parameter in the INIT message. For the SCTP server, the INIT ACK will be populated with sctp-init_rwnd as a_rwnd parameter per RFC 4960. |
|                    | The command enables the operator to configure a reduced priority for LinkManager Control messages, thereby giving Timer messages the highest priority. The Timer messages are retained at the highest priority and Data messages are kept at a lower priority.                                                   |
| <b>(</b>           |                                                                                                    |
| Important          | Before using this command to set a value, you must disassociate the PSP instance with the <b>no associate</b> command. When you have set the value with this command, then use the <b>associate</b> command to setup a new association.                                                                          |
|                    |                                                                                                    |
|                    | Example                                                                                                    |
|                    | Use the following command to set the SCTP window size to 32786:                                                                                                    |

Use the following command to set the SCTP window size to 32786:

sctp-init-rwnd 32768

### sctp-max-assoc-retx

This command sets the maximum number of datagram retransmissions to be associated with this peer server configuration.

| Product            | SGSN                                                                                                    |
|--------------------|----------------------------------------------------------------------------------------------------|
| Privilege          | Security Administrator, Administrator                                                                                                    |
| Command Modes      | Exec > Global Configuration > SS7 Routing Domain Configuration > Peer-Server Configuration > PSP Configuration                                                                                                    |
|                    | <b>configure &gt; ss7-routing-domain</b> <i>routing_domain_id</i> <b>variant</b> <i>variant_type</i> <b>&gt; peer-server id</b> <i>id</i> <b>&gt; psp instance</b> <i>psp_instance</i>                                                                     |
|                    | Entering the above command sequence results in the following prompt:                                                                                                    |
|                    | [local]host_name(config-ss7-rd-ss7rd_id-ps-peer-server_id-psp-psp_instance)#                                                                                                    |
| Syntax Description | sctp-max-assoc-retx value<br>default sctp-max-assoc-retx                                                                                                    |
|                    | value                                                                                                    |
|                    | Defines the maximum number of datagram retransmissions for an association. The value must be an integer between 0 and 255.                                                                                                    |
|                    | default                                                                                                    |
|                    | Resets the default for sctp-max-assoc-retx to 10.                                                                                                    |
| Usage Guidelines   | Use this command to configure the maximum number of datagram retransmissions for an association. The endpoint will be declared unreachable after <b>sctp-max-assoc-retx</b> number of consecutive retransmissions to an endpoint on any transport address. |
| <b>(</b>           |                                                                                                    |
| Important          | Before using this command to set a value, you must disassociate the PSP instance with the <b>no associate</b> command. When you have set the value with this command, then use the <b>associate</b> command to setup a new association.                    |
|                    | Example                                                                                                    |
|                    | Set the maximum number to 3 datagram retransmissions:                                                                                                    |

sctp-max-assoc-retx 3

### sctp-max-data-chunks

This command sets the operator-preferred limit to the number of data chunks that can be bundled in an SCTP message.

| Product            | SGSN                                                                                                    |
|--------------------|----------------------------------------------------------------------------------------------------|
| Privilege          | Security Administrator, Administrator                                                                                                    |
| Command Modes      | Exec > Global Configuration > SS7 Routing Domain Configuration > Peer-Server Configuration > PSP Configuration                                                                                                    |
|                    | <b>configure</b> > <b>ss7-routing_domain</b> <i>routing_domain_id</i> <b>variant</b> <i>variant_type</i> > <b>peer-server id</b> <i>id</i> > <b>psp instance</b> <i>psp_instance</i>                                                    |
|                    | Entering the above command sequence results in the following prompt:                                                                                                    |
|                    | [local]host_name(config-ss7-rd-ss7rd_id-ps-peer-server_id-psp-psp_instance)#                                                                                                    |
| Syntax Description | sctp-max-data-chunks ( limit max_chunks   mtu-limit )<br>default sctp-max-data-chunks                                                                                                    |
|                    | default                                                                                                    |
|                    | Resets the default for <b>sctp-max-data-chunks</b> to the limit set for the MTU with the <b>sctp-max-mtu-size</b> command.                                                                                                    |
|                    | limit <i>max_chunks</i>                                                                                                    |
|                    | Sets the operator-preferred maximum number of data chunks that can be bundled into SCTP messages. Enter an integer from 1 to 65535.                                                                                                    |
|                    | mtu-limit                                                                                                    |
|                    | Instructs the SGSN to bundle only as many data chunks for the SCTP streams as defined by for the maximum transmission unit (MTU) size configured with the <b>sctp-max-mtu-size</b> command.                                             |
| Usage Guidelines   | Use this command to override the default MTU-limit for data chunk bundling and configure a preferred maximum number of data chunks that can be bundled into an SCTP message.                                                            |
| <b>(</b>           |                                                                                                    |
| Important          | Before using this command to set a value, you must disassociate the PSP instance with the <b>no associate</b> command. When you have set the value with this command, then use the <b>associate</b> command to setup a new association. |
|                    |                                                                                                    |
|                    | Example                                                                                                    |
|                    | Set $1024$ as a maximum number of data chunks to bundled:                                                                                                    |

Set 1024 as a maximum number of data chunks to bundled:

sctp-max-data-chunks limit 1024

# sctp-max-in-strms

|                    | Configures the maximum number of incoming SCTP streams                                                                                                    |
|--------------------|----------------------------------------------------------------------------------------------------|
| Product            | - SGSN                                                                                                    |
| Privilege          | Administrator                                                                                                    |
| Command Modes      | Exec > Global Configuration > SS7 Routing Domain Configuration > Peer-Server Configuration > PSP Configuration                                                                                                    |
|                    | <b>configure &gt; ss7-routing-domain</b> <i>routing_domain_id</i> <b>variant</b> <i>variant_type</i> <b>&gt; peer-server id</b> <i>id</i> <b>&gt; psp instance</b> <i>psp_instance</i>                                                                        |
|                    | Entering the above command sequence results in the following prompt:                                                                                                    |
|                    | [local] <i>host_name</i> (config-ss7-rd- <i>ss7rd_id</i> -ps-peer- <i>server_id</i> -psp- <i>psp_instance</i> )#                                                                                                    |
| Syntax Description | sctp-max-in-strms value<br>default sctp-max-in-strms                                                                                                    |
|                    | default                                                                                                    |
|                    | Returns the configuration to the default of 16.                                                                                                    |
|                    | value                                                                                                    |
|                    | Default: 16.                                                                                                    |
|                    | Specifies the maximum number of incoming SCTP streams as an integer from 1 to 16. The SGSN restricts the allowable range to 2 to 16. If a value of 1 is entered, a value 2 will be applied for any SGSN service associated with this SCTP parameter template. |
| Usage Guidelines   | Use this command to configure the maximum number of incoming SCTP streams.                                                                                                    |
|                    | Example                                                                                                    |
|                    | The following command configures the maximum number of incoming SCTP streams to 5:                                                                                                    |

sctp-max-in-strms 5

I

## sctp-max-init-retx

|                    | This command sets the maximum number of retries to send the INIT datagram.                                                                                                    |
|--------------------|----------------------------------------------------------------------------------------------------|
| Product            | SGSN                                                                                                    |
| Privilege          | Security Administrator, Administrator                                                                                                    |
| Command Modes      | Exec > Global Configuration > SS7 Routing Domain Configuration > Peer-Server Configuration > PSP Configuration                                                                                                    |
|                    | <b>configure</b> > <b>ss7-routing_domain</b> <i>routing_domain_id</i> <b>variant</b> <i>variant_type</i> > <b>peer-server id</b> <i>id</i> > <b>psp instance</b> <i>psp_instance</i>                                                    |
|                    | Entering the above command sequence results in the following prompt:                                                                                                    |
|                    | [local]host_name(config-ss7-rd-ss7rd_id-ps-peer-server_id-psp-psp_instance)#                                                                                                    |
| Syntax Description | sctp-max-init-retx value<br>default sctp-max-init-retx                                                                                                    |
|                    | value                                                                                                    |
|                    | Sets the maximum number of retries. This value must be an integer between 0 and 255.                                                                                                    |
|                    | default                                                                                                    |
|                    | Resets the default for <b>sctp-max-init-retx</b> to 5.                                                                                                    |
| Usage Guidelines   | Use this command to set the maximum number of retries the SCTP layer should make to send the INIT datagram to the peer to open an association.                                                                                          |
| <b>(</b>           |                                                                                                    |
| Important          | Before using this command to set a value, you must disassociate the PSP instance with the <b>no associate</b> command. When you have set the value with this command, then use the <b>associate</b> command to setup a new association. |
|                    | Example                                                                                                    |

sctp-max-init-retx 3

### sctp-max-mtu size

This command sets the number of bytes that comprise the maximum MTU size.

| Product    |           | SGSN                                                                                                    |
|------------|-----------|----------------------------------------------------------------------------------------------------|
| Privilege  |           | Security Administrator, Administrator                                                                                                    |
| Command N  | Nodes     | Exec > Global Configuration > SS7 Routing Domain Configuration > Peer-Server Configuration > PSP Configuration                                                                                                    |
|            |           | <b>configure</b> > <b>ss7-routing_domain</b> <i>routing_domain_id</i> <b>variant</b> <i>variant_type</i> > <b>peer-server id</b> <i>id</i> > <b>psp instance</b> <i>psp_instance</i>                                                    |
|            |           | Entering the above command sequence results in the following prompt:                                                                                                    |
|            |           | [local]host_name(config-ss7-rd-ss7rd_id-ps-peer-server_id-psp-psp_instance)#                                                                                                    |
| Syntax Des | cription  | sctp-max-mtu-size value<br>default sctp-max-mtu-size                                                                                                    |
|            |           | value                                                                                                    |
|            |           | Sets the maximum number of bytes for the SCTP MTU size. This value must be an integer between 508 and 65535.                                                                                                    |
|            |           | default                                                                                                    |
|            |           | Resets the default for sctp-max-mtu-size to 1500 bytes.                                                                                                    |
| Usage Guid | elines    | Use this command to configure the size of the MTU.                                                                                                    |
|            | <b>(</b>  |                                                                                                    |
| _          | Important | Before using this command to set a value, you must disassociate the PSP instance with the <b>no associate</b> command. When you have set the value with this command, then use the <b>associate</b> command to setup a new association. |
|            |           | Example                                                                                                    |

Set the maximum size of the MTU to 3000 bytes:

```
sctp-max-mtu-size 3000
```

### sctp-max-out-strms

|                    | This command sets the maximum number of outgoing streams through the PSP going towards the peer server.                                                                                                    |
|--------------------|----------------------------------------------------------------------------------------------------|
| Product            | SGSN                                                                                                    |
| Privilege          | Security Administrator, Administrator                                                                                                    |
| Command Modes      | Exec > Global Configuration > SS7 Routing Domain Configuration > Peer-Server Configuration > PSP Configuration                                                                                                    |
|                    | <b>configure</b> > <b>ss7-routing_domain</b> <i>routing_domain_id</i> <b>variant</b> <i>variant_type</i> > <b>peer-server id</b> <i>id</i> > <b>psp instance</b> <i>psp_instance</i>                                                    |
|                    | Entering the above command sequence results in the following prompt:                                                                                                    |
|                    | [local]host_name(config-ss7-rd-ss7rd_id-ps-peer-server_id-psp-psp_instance)#                                                                                                    |
| Syntax Description | sctp-max-out-strms max#_out_streams<br>default sctp-max-out-strms                                                                                                    |
|                    | default                                                                                                    |
|                    | Resets the SGSN's <b>sctp-max-out-strms</b> value to the default of 2.                                                                                                    |
|                    | max#_out_streams                                                                                                    |
|                    | The value must be an integer between 1 and 16. The value should match the peer node's (STP/SG/RNC/HLR) number of in-bound streams.                                                                                                    |
| <b>(</b>           |                                                                                                    |
| Important          | For releases prior to 14.0, the value range was 1 to 65535. However, the system always capped at 16 so in Release 14.0 the range has been decreased to reflect that fact.                                                               |
| Usage Guidelines   | Use this command to balance the stream throughput from the PSP to the peer server. The value for this command is used to validate the incoming packets in the SCTP layer.                                                               |
|                    | If the user tries to configure the value of <b>sctpmax-out-strms</b> less than "2", a message is displayed and the default value is set.                                                                                                |
| <b>(</b>           |                                                                                                    |
| Important          | Before using this command to set a value, you must disassociate the PSP instance with the <b>no associate</b> command. When you have set the value with this command, then use the <b>associate</b> command to setup a new association. |

Set a maximum SCTP out streams to 12:

```
sctp-max-out-strms 12
```

Set a maximum SCTP out streams to the default of 2 streams:

default sctp-max-out-strms

# sctp-max-path-retx

|                    | This command sets the maximum number of datagram retransmissions for this path.                                                                                                    |
|--------------------|----------------------------------------------------------------------------------------------------|
| Product            | - SGSN                                                                                                    |
| Privilege          | Security Administrator, Administrator                                                                                                    |
| Command Modes      | Exec > Global Configuration > SS7 Routing Domain Configuration > Peer-Server Configuration > PSP Configuration                                                                                                    |
|                    | <b>configure</b> > <b>ss7-routing_domain</b> <i>routing_domain_id</i> <b>variant</b> <i>variant_type</i> > <b>peer-server id</b> <i>id</i> > <b>psp instance</b> <i>psp_instance</i>                                                                                                    |
|                    | Entering the above command sequence results in the following prompt:                                                                                                    |
|                    | [local]host_name(config-ss7-rd-ss7rd_id-ps-peer-server_id-psp-psp_instance)#                                                                                                    |
| Syntax Description | sctp-max-path-retx value<br>default sctp-max-path-retx                                                                                                    |
|                    | value                                                                                                    |
|                    | Sets the maximum number of datagram retransmission to a destination transport address. This value must be an integer from 0 to 255.                                                                                                    |
|                    | default                                                                                                    |
|                    | Resets the sctp-max-path-retx default to 5.                                                                                                    |
| Usage Guidelines   | Use this command to set the maximum number of datagram retransmissions to a destination transport address.<br>The destination transport address will be declared unreachable after the SGSN exhausts the <b>sctp-max-path-retx</b> number of consecutive retransmissions to a destination transport address. |
|                    | Depending upon network conditions, lower values typically means faster detection of SCTP-Path failure.                                                                                                    |
| <b>(</b>           |                                                                                                    |
| Important          | Before using this command to set a value, you must disassociate the PSP instance with the <b>no associate</b> command. When you have set the value with this command, then use the <b>associate</b> command to setup a new association.                                                                      |
|                    | Example                                                                                                    |

sctp-max-path-retx 10

### sctp-parameter

| This command enables the SGSN administrator to alter the contents of the Optional Address Parameter IE.                                                                                                    |
|----------------------------------------------------------------------------------------------------|
| - SGSN                                                                                                    |
| Administrator                                                                                                    |
| Exec > Global Configuration > SS7 Routing Domain Configuration > Peer-Server Configuration > PSP Configuration                                                                                                    |
| <b>configure &gt; ss7-routing-domain</b> <i>routing_domain_id</i> <b>variant</b> <i>variant_type</i> <b>&gt; peer-server id</b> <i>id</i> <b>&gt; psp instance</b> <i>psp_instance</i>                                                                                                    |
| Entering the above command sequence results in the following prompt:                                                                                                    |
| [local]host_name(config-ss7-rd-ss7rd_id-ps-peer-server_id-psp-psp_instance)#                                                                                                    |
| [ default   no ] sctp-parameter ipv4-address suppress single-ended                                                                                                    |
| [ default   no ]                                                                                                    |
| Either command prefix resets the default behavior to repeat the source IP address in the IE.                                                                                                    |
| In situations when the endpoint is uni-homed (that is, single transport layer address), this command enables the SGSN administrator to override the default behavior and to configure the SGSN to suppress (not repeat) the source IP address which is typically included as part of the Optional Address Parameter IE in the INIT/INIT-Ack chunk. |
| Example                                                                                                    |
| Enable suppression of sending repeated IP address in the OAP IE with this command:                                                                                                    |
| sctp-parameter ipv4-address suppress single-ended                                                                                                    |
| Repeat sending the source IP address in the OAP IE with the following command:                                                                                                    |
| no sctp-parameter ipv4-address suppress single-ended                                                                                                    |
|                                                                                                    |

I

# sctp-rto-initial

|                    | This command sets the initial retransmission timeout for the SCTP.                                                                                                    |
|--------------------|----------------------------------------------------------------------------------------------------|
| Product            | SGSN                                                                                                    |
| Privilege          | Security Administrator, Administrator                                                                                                    |
| Command Modes      | Exec > Global Configuration > SS7 Routing Domain Configuration > Peer-Server Configuration > PSP Configuration                                                                                                    |
|                    | <b>configure</b> > <b>ss7-routing-domain</b> <i>routing_domain_id</i> <b>variant</b> <i>variant_type</i> > <b>peer-server id</b> <i>id</i> > <b>psp instance</b> <i>psp_instance</i>                                                    |
|                    | Entering the above command sequence results in the following prompt:                                                                                                    |
|                    | [local]host_name(config-ss7-rd-ss7rd_id-ps-peer-server_id-psp-psp_instance)#                                                                                                    |
| Syntax Description | sctp-rto-initial value<br>default sctp-rto-initial                                                                                                    |
|                    | default                                                                                                    |
|                    | Resets the system to the sctp-rto-initial default of 30 (3 seconds).                                                                                                    |
|                    | value                                                                                                    |
|                    | The value must be an integer between 1 and 50.                                                                                                    |
| Usage Guidelines   | -                                                                                                    |
| с<br>(†            |                                                                                                    |
| Important          | Before using this command to set a value, you must disassociate the PSP instance with the <b>no associate</b> command. When you have set the value with this command, then use the <b>associate</b> command to setup a new association. |
|                    | Use this command to define the initial retransmission timer.                                                                                                    |
|                    | The value set for <b>sctp-rto-initial</b> should be greater than or equal to the minimum value set with <b>sctp-rto-min</b> ( <b>sctp-rto-initial</b> => <b>sctp-rto-min</b> ).                                                         |
|                    | The value set for <b>sctp-rto-initial</b> should be less than or equal to the maximum value set with <b>sctp-rto-max</b> ( <b>sctp-rto-initial</b> <= <b>sctp-rto-max</b> ).                                                            |
|                    | Example                                                                                                    |
|                    | sctp-rto-initial 240                                                                                                    |
|                    |                                                                                                    |

### sctp-rto-max

|                    | This command sets the maximum retransmission timeout value for the SCTP.                                                                                                    |
|--------------------|----------------------------------------------------------------------------------------------------|
| Product            | SGSN                                                                                                    |
| Privilege          | Security Administrator, Administrator                                                                                                    |
| Command Modes      | Exec > Global Configuration > SS7 Routing Domain Configuration > Peer-Server Configuration > PSP Configuration                                                                                                    |
|                    | <b>configure</b> > <b>ss7-routing-domain</b> <i>routing_domain_id</i> <b>variant</b> <i>variant_type</i> > <b>peer-server id</b> <i>id</i> > <b>psp instance</b> <i>psp_instance</i>                                                    |
|                    | Entering the above command sequence results in the following prompt:                                                                                                    |
|                    | [local]host_name(config-ss7-rd-ss7rd_id-ps-peer-server_id-psp-psp_instance)#                                                                                                    |
| Syntax Description | sctp-rto-max value<br>default sctp-rto-max                                                                                                    |
|                    | default                                                                                                    |
|                    | Resets the system to the sctp-rto-max default of 600 (60 seconds).                                                                                                    |
|                    | value                                                                                                    |
|                    | Set the maximum retransmission timeout value in increments of 100 milliseconds (0.1 seconds) and the value must be an integer between 5 and 1200.                                                                                       |
| Usage Guidelines   |                                                                                                    |
| Important          | Before using this command to set a value, you must disassociate the PSP instance with the <b>no associate</b> command. When you have set the value with this command, then use the <b>associate</b> command to setup a new association. |
|                    | Use this command to configure the maximum time for retransmissions.                                                                                                    |
|                    | The value set for <b>sctp-rto-max</b> should be greater than or equal to the value set for <b>sctp-rto-initial</b> ( <b>sctp-rto-max</b> => <b>sctp-rto-initial</b> ).                                                                  |
|                    | Example                                                                                                    |
|                    | The following sets the timeout for 45 seconds:                                                                                                    |
|                    | sctp-rto-max 450                                                                                                    |
|                    |                                                                                                    |

### sctp-rto-min

This command sets the minimum retransmission timeout (RTO) value for the SCTP. SGSN Product Security Administrator, Administrator **Privilege** Exec > Global Configuration > SS7 Routing Domain Configuration > Peer-Server Configuration > PSP **Command Modes** Configuration configure > ss7-routing\_domain routing\_domain\_id variant variant \_type > peer-server id id > psp instance psp instance Entering the above command sequence results in the following prompt: [local]host name(config-ss7-rd-ss7rd id-ps-peer-server id-psp-psp instance)# sctp-rto-min [ units-10ms ] value Syntax Description default sctp-rto-min default Resets the sctp-rto-min to the default of 10 (1 second). units-10ms Including this keyword, before entering a value, enables configuration with finer granuality - in 10 millisecond units. value If the **units-10ms** keyword is included, then set the timeout in increments of 10 milliseonds. The value must be an integer between 1 and 500. If the **units-10ms** keyword is not included then set the timeout in increments of 100 milliseconds. The value must be an integer between 1 and 50. **Usage Guidelines** Important Before using this command to set a value, you must disassociate the PSP instance with the **no associate** command. When you have set the value with this command, then use the associate command to setup a new association. Use this command to set the minimum time for retransmission before timeout. The value set for sctp-rto-min should be less than or equal to the value set for sctp-rto-initial (sctp-rto-min <= sctp-rto-initial)

### Example

The following sets the timeout for 2 seconds:

sctp-rto-min 20

## sctp-sack-frequency

This command sets the frequency of transmission of SCTP selective acknowledgements (SACK).

| Product            | SGSN                                                                                                    |
|--------------------|----------------------------------------------------------------------------------------------------|
| Privilege          | Security Administrator, Administrator                                                                                                    |
| Command Modes      | Exec > Global Configuration > SS7 Routing Domain Configuration > Peer-Server Configuration > PSP Configuration                                                                                                    |
|                    | <b>configure &gt; ss7-routing-domain</b> <i>routing_domain_id</i> <b>variant</b> <i>variant_type</i> <b>&gt; peer-server id</b> <i>id</i> <b>&gt; psp instance</b> <i>psp_instance</i>                                                                                        |
|                    | Entering the above command sequence results in the following prompt:                                                                                                    |
|                    | [local] <i>host_name</i> (config-ss7-rd- <i>ss7rd_id</i> -ps-peer- <i>server_id</i> -psp- <i>psp_instance</i> )#                                                                                                    |
| Syntax Description | sctp-sack-frequency [ units-10ms ] value<br>default sack-frequency                                                                                                    |
|                    | units-10ms                                                                                                    |
|                    | Including this keyword, before entering a value, enables configuration with finer granuality - in 10 millisecond units.                                                                                                    |
|                    | value                                                                                                    |
|                    | Sets the maximum number of datagrams to be received prior to sending a SACK to the peer. The value must be an integer between 1 and 5.                                                                                                    |
|                    | default                                                                                                    |
|                    | Resets the <b>sctp-sack-frequency</b> default value of 2.                                                                                                    |
| Usage Guidelines   | -                                                                                                    |
| <b>(</b>           |                                                                                                    |
| Important          | Before using this command to set a value, you must disassociate the PSP instance with the <b>no associate</b> command. When you have set the value with this command, then use the <b>associate</b> command to setup a new association.                                       |
|                    | Use this command to set the maximum number of datagrams to be received before a SACK must be sent to the peer. The <b>sctp-sack-frequency</b> is used in conjunction with the <b>sctp-sack-period</b> to control the generation of SACK, depending on which one occurs first. |
|                    | Example                                                                                                    |
|                    | sctp-sack-frequency 3                                                                                                    |

## sctp-sack-period

This command sets the delay before sending an SCTP selective acknowledgement (SACK).

| Product            | SGSN                                                                                                    |
|--------------------|----------------------------------------------------------------------------------------------------|
| Privilege          | Security Administrator, Administrator                                                                                                    |
| Command Modes      | Exec > Global Configuration > SS7 Routing Domain Configuration > Peer-Server Configuration > PSP Configuration                                                                                                    |
|                    | <b>configure</b> > <b>ss7-routing_domain</b> <i>routing_domain_id</i> <b>variant</b> <i>variant_type</i> > <b>peer-server id</b> <i>id</i> > <b>psp instance</b> <i>psp_instance</i>                                                    |
|                    | Entering the above command sequence results in the following prompt:                                                                                                    |
|                    | [local]host_name(config-ss7-rd-ss7rd_id-ps-peer-server_id-psp-psp_instance)#                                                                                                    |
| Syntax Description | sctp-sack-period [ units-10ms ] value<br>default sack-period                                                                                                    |
|                    | units-10ms                                                                                                    |
|                    | Including this keyword, before entering a value, enables configuration with finer granuality - in 10 millisecond units.                                                                                                    |
|                    | value                                                                                                    |
|                    | If the <b>units-10ms</b> keyword is included, then set the timeout in increments of 10 milliseonds. The value must be an integer between 0 and 50.                                                                                      |
|                    | If the <b>units-10ms</b> keyword is not included then set the timeout in increments of 100 milliseconds. The value must be an integer between 0 and 5.                                                                                  |
|                    | default                                                                                                    |
|                    | Resets the system to the sctp-sack-period default value, 2 (=200 milliseconds).                                                                                                    |
| Usage Guidelines   | Use this command to set the time the SCTP waits to send a SACK.                                                                                                    |
| <b>(</b>           |                                                                                                    |
| Important          | Before using this command to set a value, you must disassociate the PSP instance with the <b>no associate</b> command. When you have set the value with this command, then use the <b>associate</b> command to setup a new association. |
|                    | Example                                                                                                    |
|                    | sctp-sack-period 3                                                                                                    |

I

# sctp-suppress-alarm

|                    | This command enables/disables the suppression of alarms for SCTP path failure between two peer endpoints.                                                                                                    |
|--------------------|----------------------------------------------------------------------------------------------------|
| Product            | SGSN                                                                                                    |
| Privilege          | Security Administrator, Administrator                                                                                                    |
| Command Modes      | Exec > Global Configuration > SS7 Routing Domain Configuration > Peer-Server Configuration > PSP Configuration                                                                                                    |
|                    | <b>configure &gt; ss7-routing-domain</b> <i>routing_domain_id</i> <b>variant</b> <i>variant_type</i> <b>&gt; peer-server id</b> <i>id</i> <b>&gt; psp instance</b> <i>psp_instance</i>                                                  |
|                    | Entering the above command sequence results in the following prompt:                                                                                                    |
|                    | [local]host_name(config-ss7-rd-ss7rd_id-ps-peer-server_id-psp-psp_instance)#                                                                                                    |
| Syntax Description | [ no ] sctp-suppress-alarm path-failure self-end-point-address<br>orig_ipv4_addresspeer-end-point-address peer_ipv4_address                                                                                                    |
|                    | по                                                                                                    |
|                    | Disables the pre-configured alarm suppression for SCTP path failure.                                                                                                    |
|                    | path-failure                                                                                                    |
|                    | This keyword specifies that the alarm suppression is for SCTP path failure between two peer nodes.                                                                                                    |
|                    | self-end-point-address <i>orig_ipv4_address</i>                                                                                                    |
|                    | This keyword specifies the IP address of the originating endpoint.                                                                                                    |
|                    | orig_ipv4_address is the IP address of originating endpoint in IPv4 dotted decimal notation.                                                                                                    |
|                    | peer-end-point-address <i>peer_ipv4_address</i>                                                                                                    |
|                    | This keyword specifies the IP address of the peer endpoint.                                                                                                    |
|                    | peer_ipv4_address is the IP address of peer endpoint in IPv4 dotted decimal notation.                                                                                                    |
| Usage Guidelines   | Use this command to configure the path failure alarm suppression. This command ignores the alarms generated on SCTP path failure.                                                                                                    |
| <b>(</b>           |                                                                                                    |
| Important          | Before using this command to set a value, you must disassociate the PSP instance with the <b>no associate</b> command. When you have set the value with this command, then use the <b>associate</b> command to setup a new association. |

### Example

The following command suppresses the path failure alarms occurred in SCTP path between originating peer address *1.2.3.4* and peer endpoint *6.7.8.9*:

sctp-suppress-alarm path-failure self-end-point-address 1.2.3.4
peer-end-point-address 6.7.8.9

### shutdown

|                    | This command brings down and locks the SCTP association.                                                                                                    |
|--------------------|----------------------------------------------------------------------------------------------------|
| Product            | - SGSN                                                                                                    |
| Privilege          | Security Administrator, Administrator                                                                                                    |
| Command Modes      | Exec > Global Configuration > SS7 Routing Domain Configuration > Peer-Server Configuration > PSP Configuration                                                                                                    |
|                    | <b>configure &gt; ss7-routing-domain</b> <i>routing_domain_id</i> <b>variant</b> <i>variant_type</i> > <b>peer-server id</b> <i>id</i> > <b>psp instance</b> <i>psp_instance</i>                                                                                                    |
|                    | Entering the above command sequence results in the following prompt:                                                                                                    |
|                    | [local]host_name(config-ss7-rd-ss7rd_id-ps-peer-server_id-psp-psp_instance)#                                                                                                    |
| Syntax Description | [no] shutdown                                                                                                    |
|                    | по                                                                                                    |
|                    | On configuring <b>no shutdown</b> , the PSP is marked unlocked and the SGSN initiates an association establishment towards the peer, if the SGSN is a client and it honors messages from the peer for association establishment, if SGSN is server. This is the default configuration for a PSP.                                                              |
|                    | The default is <b>no shutdown</b> .                                                                                                    |
| Usage Guidelines   | On configuring <b>shutdown</b> , the PSP is brought down via a SCTP Shutdown procedure (if association is already ESTABLISHED) or Abort (any other association state) and it is marked LOCKED. The SGSN does not initiate any messages towards the peer and any message from the peer will be responded with a SCTP Abort, when the PSP is in a LOCKED state. |
|                    | Example                                                                                                    |
|                    | The following command brings down and locks the SCTP association:                                                                                                    |
|                    | shutdown                                                                                                    |
|                    |                                                                                                    |

### timeout

|                    | This command sets the times for various timeout timers.                                                                                                    |
|--------------------|----------------------------------------------------------------------------------------------------|
| Product            | SGSN                                                                                                    |
| Privilege          | Security Administrator, Administrator                                                                                                    |
| Command Modes      | Exec > Global Configuration > SS7 Routing Domain Configuration > Peer-Server Configuration > PSP Configuration                                                                                                    |
|                    | <b>configure</b> > <b>ss7-routing_domain</b> <i>routing_domain_id</i> <b>variant</b> <i>variant_type</i> > <b>peer-server id</b> <i>id</i> > <b>psp instance</b> <i>psp_instance</i>                                                                                     |
|                    | Entering the above command sequence results in the following prompt:                                                                                                    |
|                    | [local]host_name(config-ss7-rd-ss7rd_id-ps-peer-server_id-psp-psp_instance)#                                                                                                    |
| Syntax Description | <pre>timeout { m3ua-periodic-dest-audit dest_timeout   sctp-bundle [ units-10ms ] timer   sctp-heart-beat hrt_bt_timeout } [ default   no ] timeout { m3ua-periodic-dest-audit   sctp-bundle   sctp-heart-beat }</pre>                                                   |
|                    | default                                                                                                    |
|                    | Resets the specified command to the default value.                                                                                                    |
|                    | no                                                                                                    |
|                    | Removes the selected configuration.                                                                                                    |
|                    | m3ua-periodic-dest-audit <i>dest_timeout</i>                                                                                                    |
|                    | Sets the period (in increments of seconds) between the DAUD messages while auditing a destination state.                                                                                                    |
|                    | dest_timeout: Must be an integer from 1 to 65535. Default is 2.                                                                                                    |
|                    | sctp-bundle [ units-10ms ] <i>timer</i>                                                                                                    |
|                    | Specifies that SCTP data chunks are to be queued until this timer expires at which time the data chunks are bundled and committed for transmission. SCTP bundling provides better bandwidth utilization and less traffic, however, there is a packet transmission delay. |
|                    | <i>timer</i> is an integer from 1 through 65535, in 100ms increments ( $10 = 1000$ ms or 1 second).                                                                                                    |
|                    | [ units-10ms ]: Including this optional keyword specifies that the integer <i>timer</i> is to be calculated using 10ms increments (instead of 100ms increments) to allow for finer granularity.                                                                          |
| <b>(</b>           |                                                                                                    |
| Important          | Peer end should also be configured to support SCTP bundling.                                                                                                    |
|                    |                                                                                                    |

Default: SCTP bundling is disabled.

# sctp-heart-beat hrt\_bt\_timeout Sets the number of seconds in the SCTP heart-beat timer hrt\_bt\_timeout: This value is an integer between 1 and 300. Default is 30. Usage Guidelines Use this command to configure timers. Repeat the command with each of the keywords to set values for each. Important Before using this command to set a value, you must disassociate the PSP instance with the no associate command. When you have set the value with this command, then use the associate command to setup a new association.

### Example

timeout m3ua-periodic-dest-audit 120